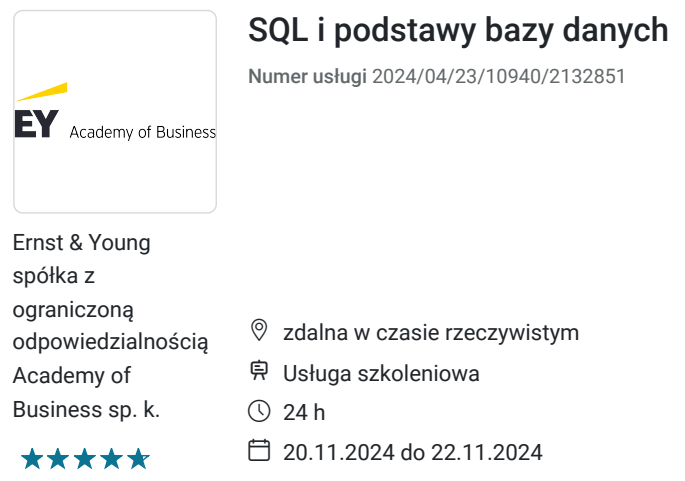

# Informacje podstawowe

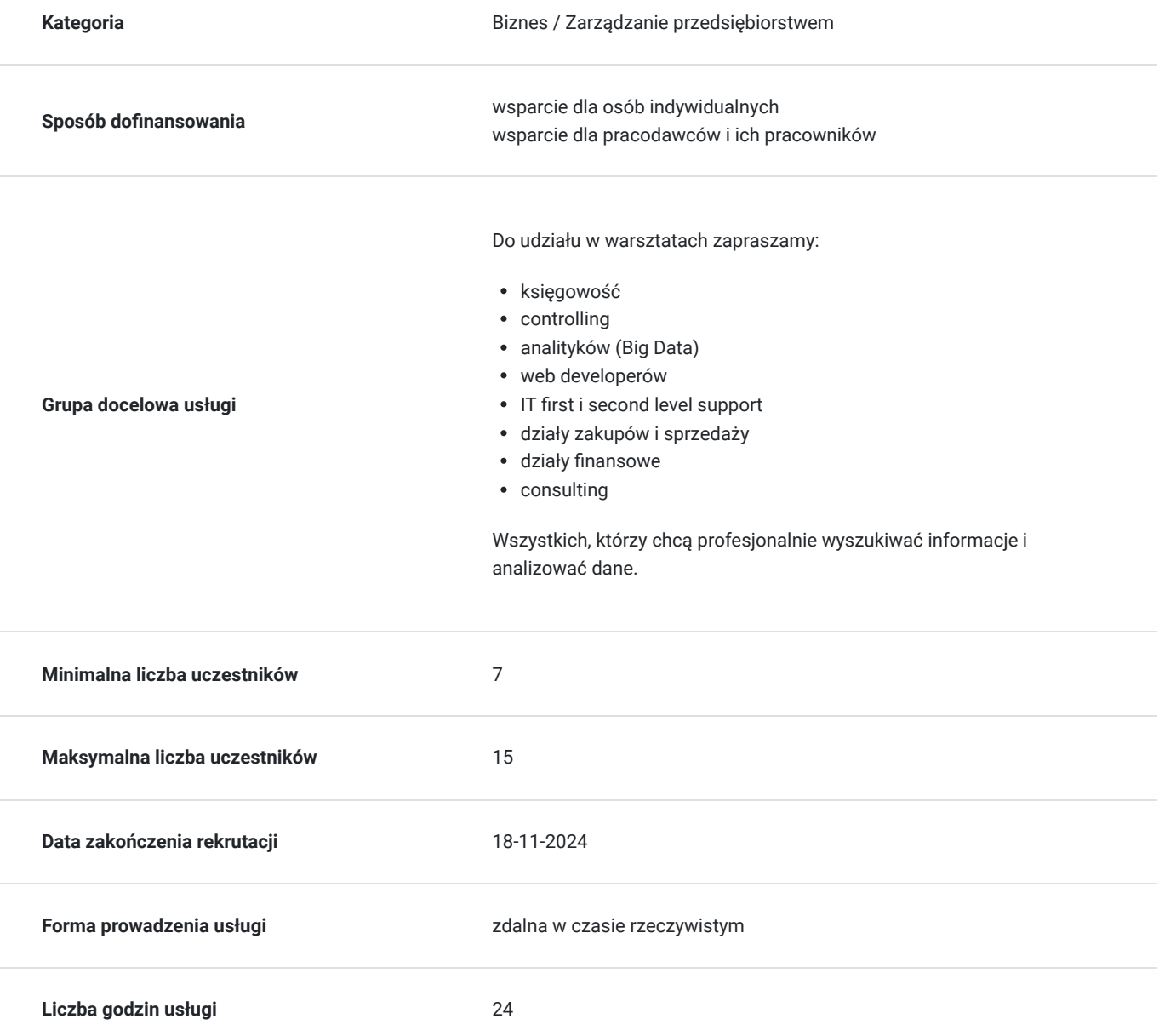

4 059,00 PLN brutto 3 300,00 PLN netto 169,13 PLN brutto/h 137,50 PLN netto/h

# Cel

## **Cel edukacyjny**

Szkolenie "SQL i podstawy bazy danych" przygotowuje uczestników do zarządzania danymi oraz projektowania baz danych, poprzez wykorzystanie języka SQL oraz funkcjonalności baz danych.

## **Efekty uczenia się oraz kryteria weryfikacji ich osiągnięcia i Metody walidacji**

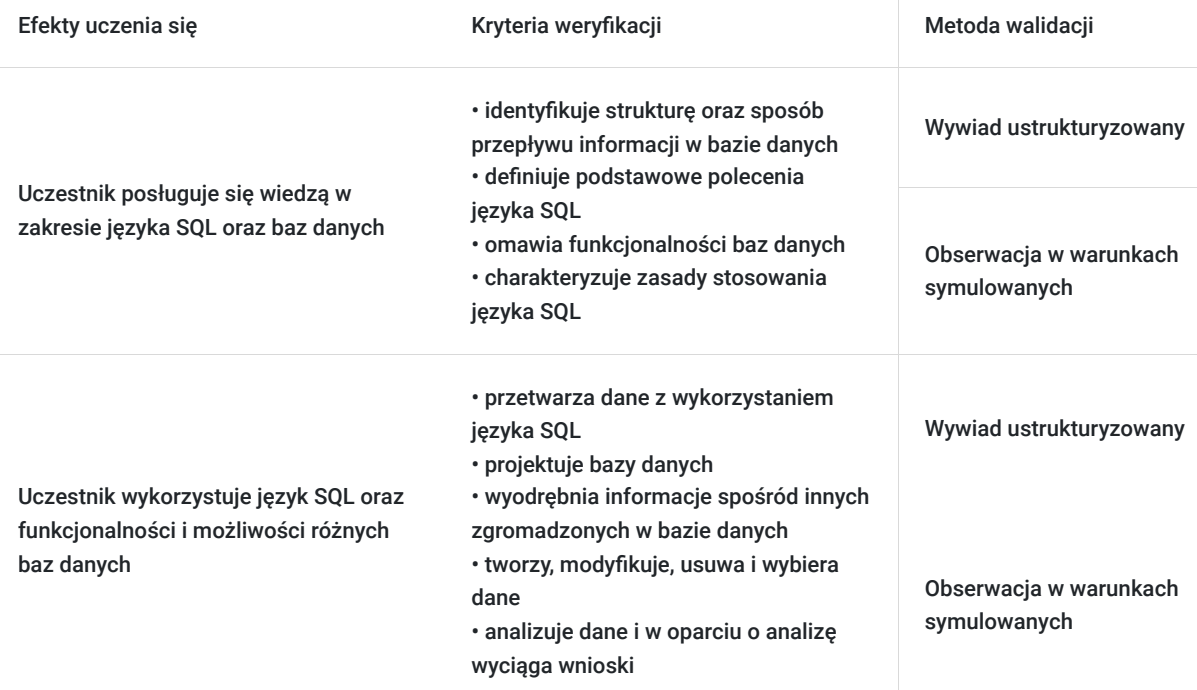

# Kwalifikacje

## **Kompetencje**

Usługa prowadzi do nabycia kompetencji.

### **Warunki uznania kompetencji**

Pytanie 1. Czy dokument potwierdzający uzyskanie kompetencji zawiera opis efektów uczenia się?

Dokument potwierdzający uzyskanie kompetencji zawiera opis efektów uczenia się.

### Pytanie 2. Czy dokument potwierdza, że walidacja została przeprowadzona w oparciu o zdefiniowane w efektach uczenia się kryteria ich weryfikacji?

Dokument potwierdza, że walidacja została przeprowadzona w oparciu o zdefiniowane w efektach uczenia się kryteria ich weryfikacji.

### Pytanie 3. Czy dokument potwierdza zastosowanie rozwiązań zapewniających rozdzielenie procesów kształcenia i szkolenia od walidacji?

Dokument potwierdza zastosowanie rozwiązań zapewniających rozdzielenie procesów kształcenia i szkolenia od walidacii.

# Program

#### **PROGRAM**

- Projektowanie baz danych
- Model relacyjny i normalizacja
- Klucz główny, klucz obcy, normalizacja, typy związków, więzy integralności
- Tworzenie, modyfikowanie i usuwanie tabel (CREATE, ALTER, DROP, …)
- Typy danych, ograniczenia integralnościowe
- Uaktualnianie danych (INSERT, UPDATE, DELETE, …)
- Pobieranie danych poleceniem SELECT, wyświetlanie tylko wybranych kolumn, aliasy, klauzula WHERE
- Sortowanie i ograniczanie (ORDER BY, LIMIT)
- Wykluczenie duplikatów (DISTINCT, UNIQUE)
- Warunki LIKE, IN, BETWEEN, IS NULL, …
- Operatory logiczne (AND, OR, NOT)
- Grupowanie i sumy (GROUP BY, HAVING, …)
- Zastosowanie funkcji agregujących
- Kombinacja tabeli z JOIN (INNER JOIN, OUTER JOIN, ...)
- Operacje na zbiorach (UNION, INTERSECT, …)
- Podzapytania (Subqueries)
- Widoki (Views)
- Perspektywa na szkolenie zaawansowane (Transactions, użytkownicy, Trigger, Stored Procedures, …)
- Wiele wskazówek i trików z lat praktycznych doświadczeń naszych trenerów

**W trakcie szkolenia online korzystamy z platformy Zoom**. Każdy uczestnik otrzymuje przed szkoleniem link do platformy internetowej (na wskazany adres mailowy), na której znajdować się będzie transmisja online. Uczestnictwo w streamingu nie wymaga żadnych, specjalnych oprogramowań: wystarczy, że komputer jest podłączony do Internetu (należy korzystać z przeglądarek: Google Chrome, Mozilla Firefox lub Safari). Uczestnicy oglądają i słuchają na żywo tego, co dzieje się w sali szkoleniowej oraz śledzą treści wyświetlane na komputerze prowadzącego. Dodatkowo, wszyscy mogą zadawać pytania za pośrednictwem chatu online. W przypadku mniejszych szkoleń uczestnicy mogą przez mikrofon komunikować się z trenerem i innymi uczestnikami kursu. Link do szkolenia online generowany jest przed szkoleniem i ważny jest przez cały czas trwania szkolenia (uczestnik może połączyć się w dowolnym momencie).

#### **Podczas szkoleń online wykorzystujemy następujące funkcjonalności:**

- 1) Praca w grupach (breakout rooms)
- trener może podzielić uczestników automatycznie lub manualnie
- trener ustala czas trwania pracy w grupach
- pojawia się krótki komunikat na ekranie uczestnika, który informuje, że gospodarz zaprasza do podpokoju
- prowadzący może wysłać wiadomość do wszystkich pokoi jednocześnie, np. z opisem zadania do wykonania.
- 2) Narzędzia dostępne podczas sesji w breakout rooms:

- tablica, możliwość pisania mają wszyscy uczestnicy, efekt pracy można zapisać i pokazać w pokoju szkoleniowym, wszystkim uczestnikom szkolenia

- pokazywanie ekranu, każdy uczestnik może udostępnić swój ekran
- czat

- użytkownik pracujący w pokoju, może w dowolnym momencie zaprosić prowadzącego do pokoju grupowego.

### **Czas trwania szkolenia:**

Szkolenie trwa 24 godziny dydaktyczne (tj. 45 minut).

#### **Walidacja:**

W trakcie szkolenia przeprowadzana będzie walidacja w formie wywiadu ustrukturyzowanego oraz obserwacji w warunkach symulowanych.

Osoba walidująca waliduje usługę po jej zakończeniu, w oparciu o checklistę od trenera, a następnie potwierdza osiągnięcie efektów kształcenia swoim podpisem na certyfikacie.

## Harmonogram

Liczba przedmiotów/zajęć: 27

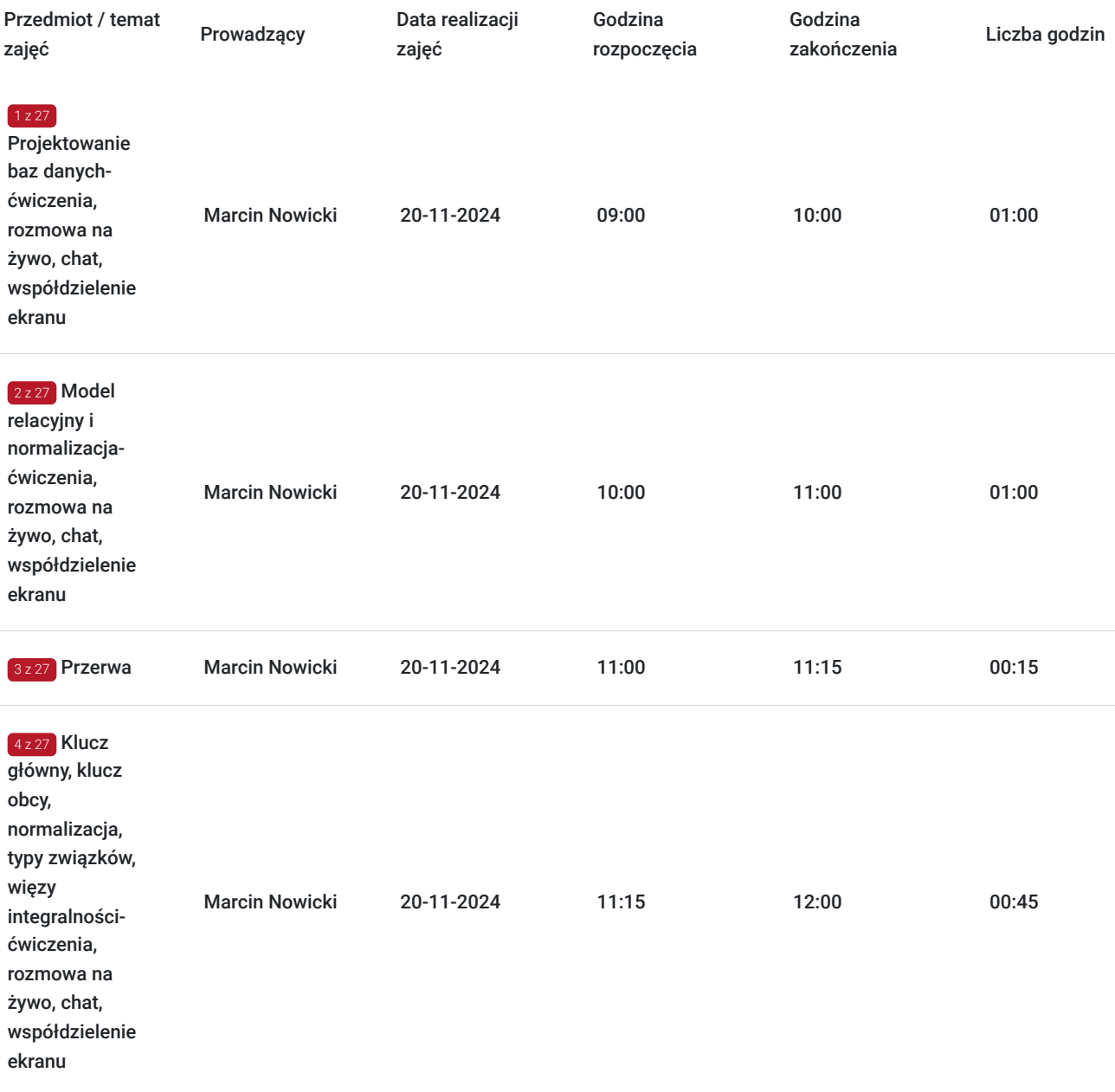

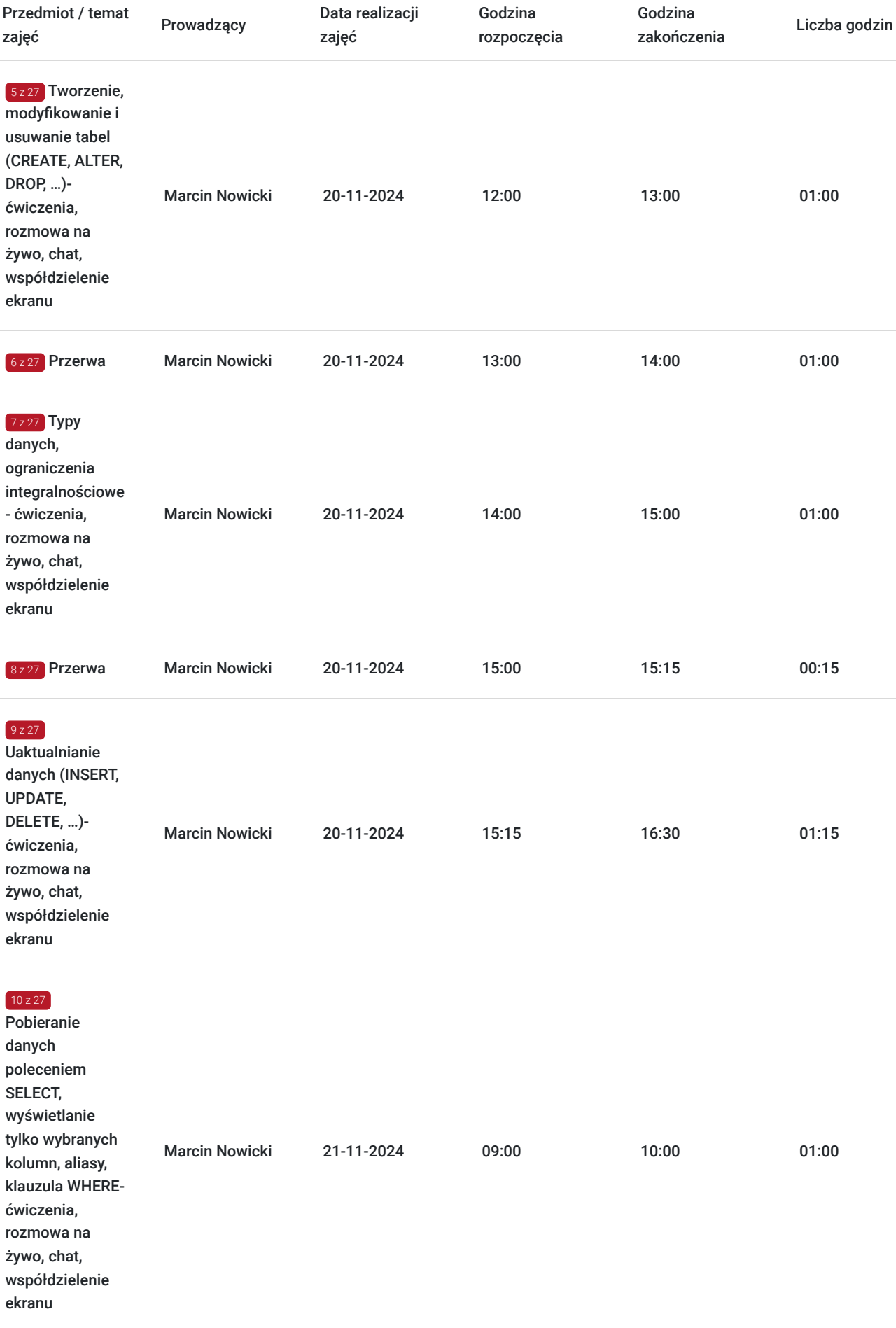

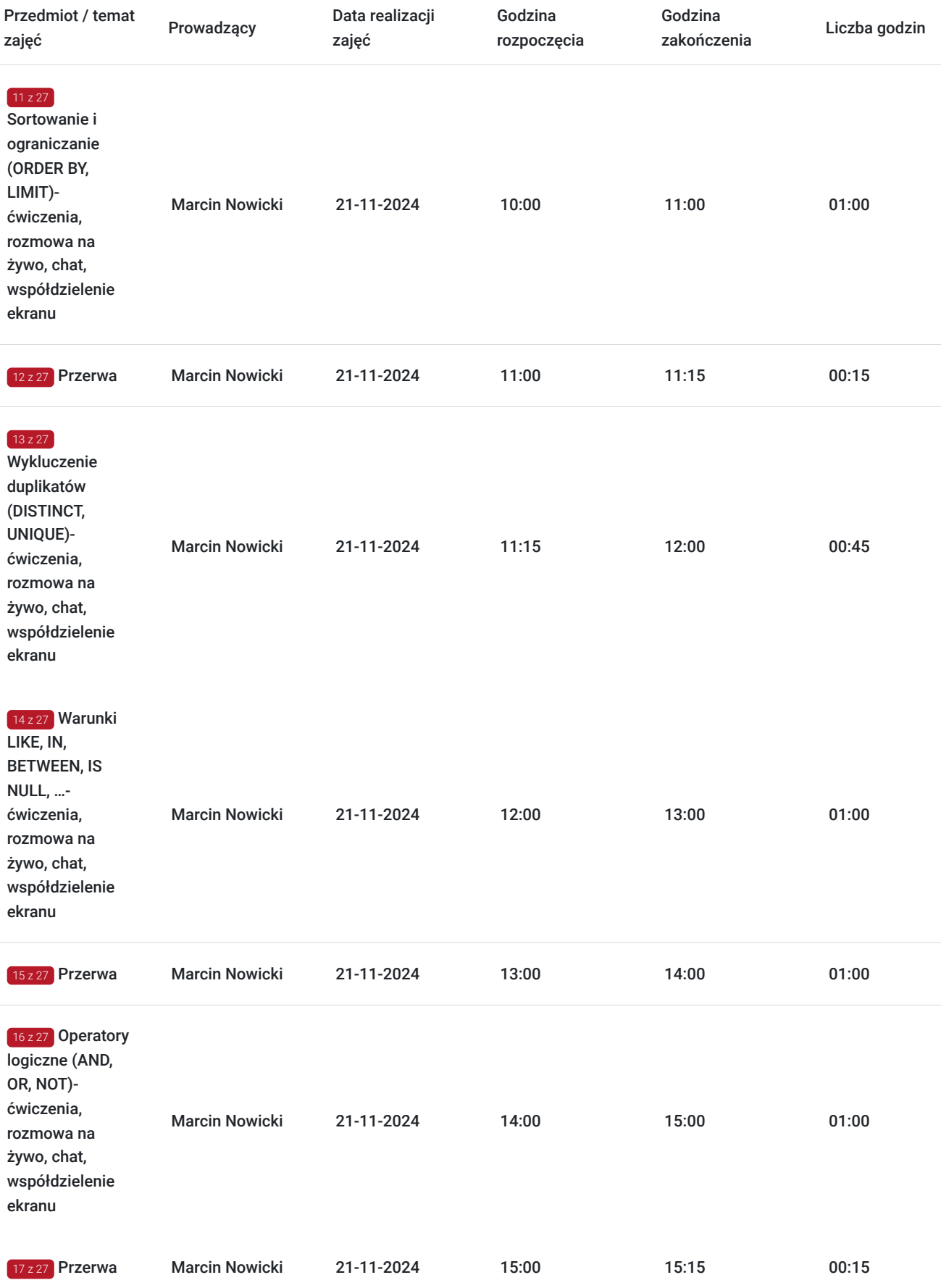

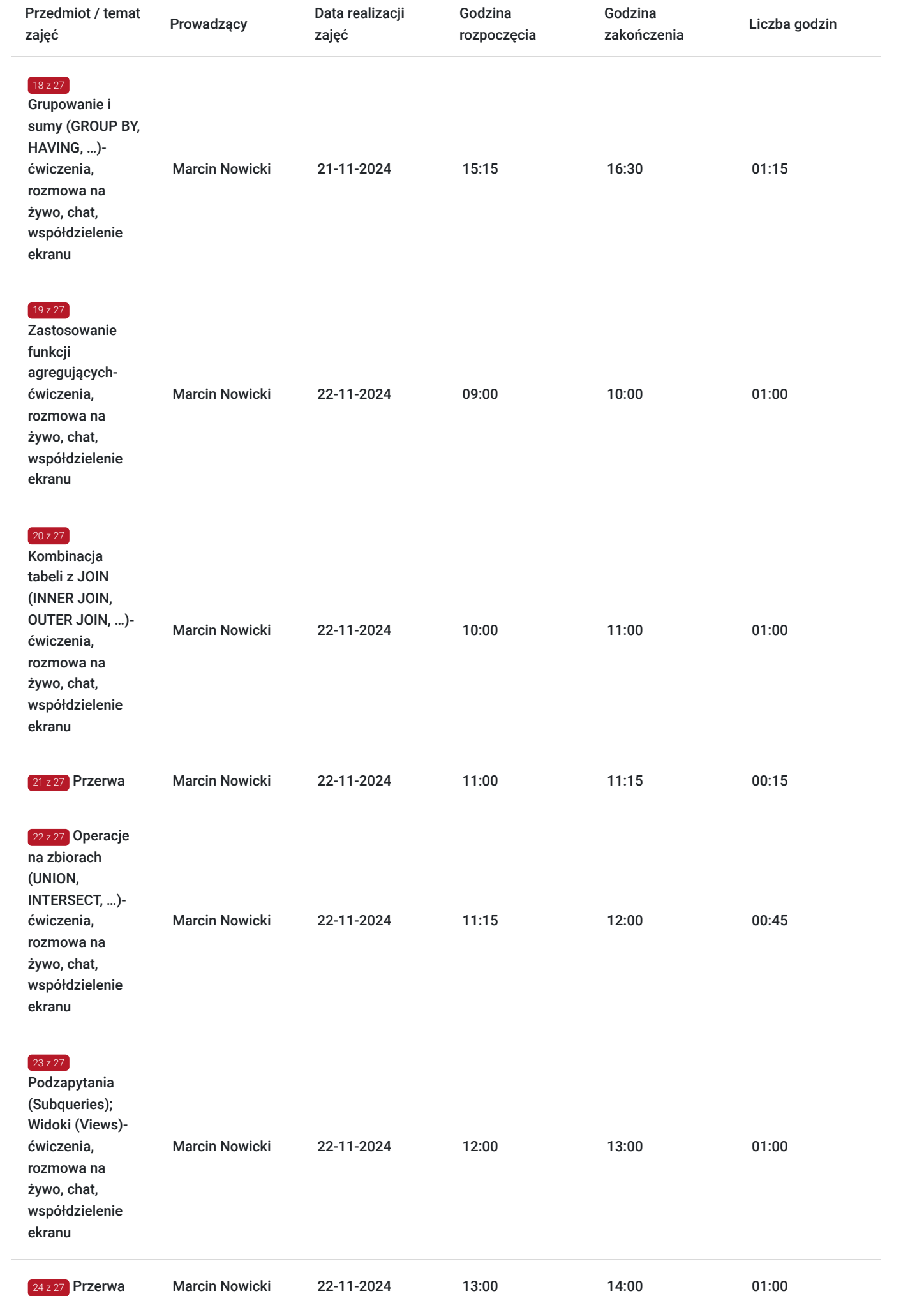

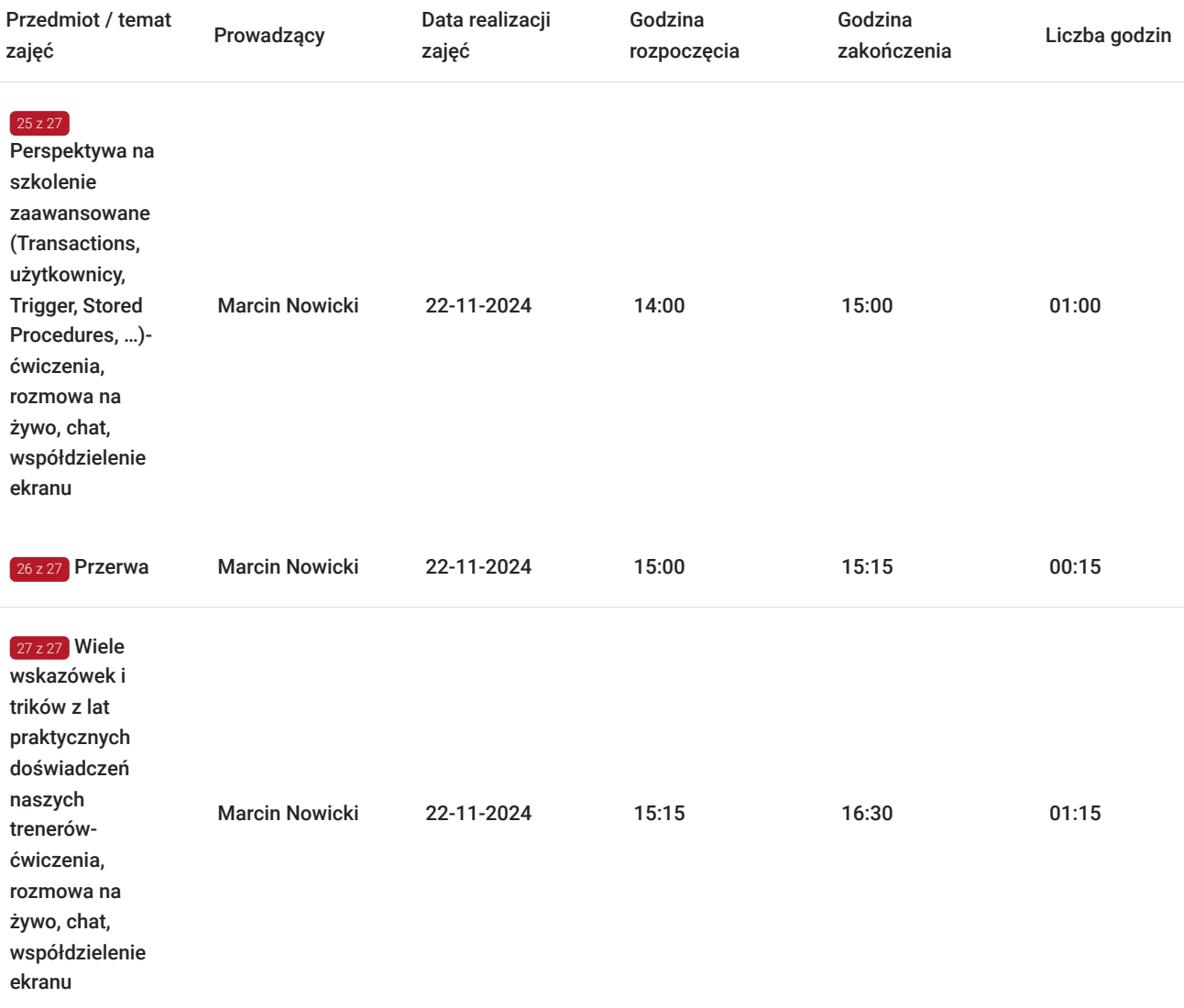

# Cennik

## **Cennik**

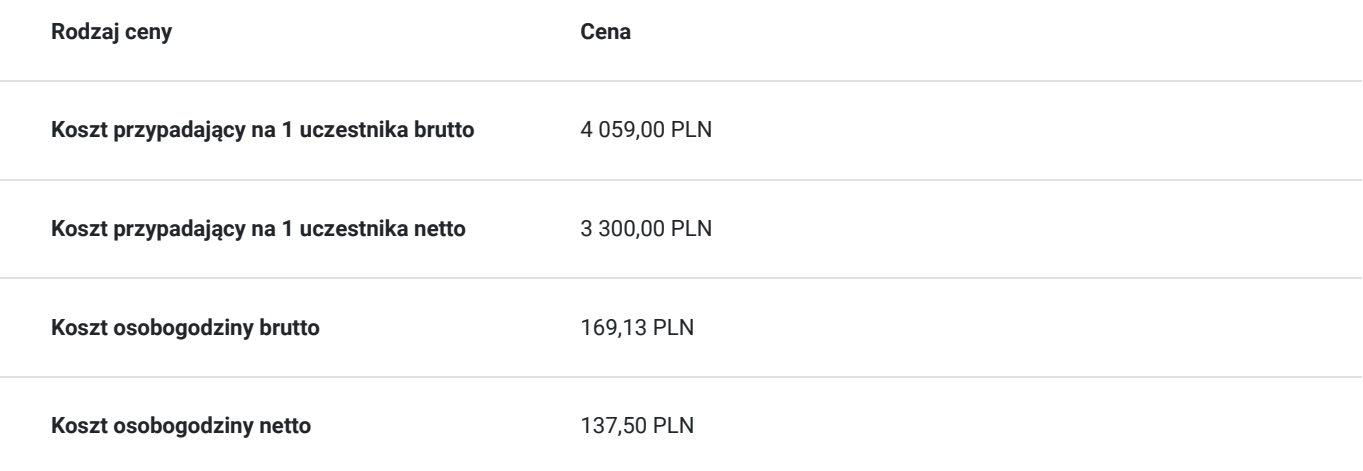

# Prowadzący

Liczba prowadzących: 1

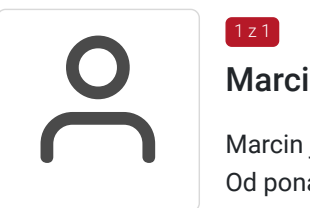

### Marcin Nowicki

 $1 - 7$ 

Marcin jest absolwentem Technical University of Darmstadt, na kierunku Informatyka. Od ponad 20 lat z powodzeniem pracuje jako wykładowca, programista i usługodawca w dziedzinie IT dla firm różnej wielkości i z różnych branż w Niemczech, Polsce i wielu innych krajach na całym świecie.

Posiada kompetencje w zakresie tworzenia złożonych baz danych, aplikacji i struktur Microsoft 365 oraz doradztwa, m.in. w zakresie cyberbezpieczeństwa.

Dzięki współorganizacji kilku tysięcy konferencji IT w Niemczech, Holandii, Polsce, Serbii i USA, jest moderatorem wielu wydarzeń.

Prowadzi również audycję radiową o tematyce informacyjno-naukowej w Radiu Darmstadt. Marcin realizował projekty szkoleniowe dla takich klientów jak: Microsoft, DHL, Lufthansa, EY, Organizacja Narodów Zjednoczonych (ONZ), Credit Agricole, Deutsche Bank, ministerstwa i organizacje rządowe.

## Informacje dodatkowe

## **Informacje o materiałach dla uczestników usługi**

Każdy z uczestników otrzyma komplet materiałów szkoleniowych w formie skryptu.

## **Informacje dodatkowe**

Harmonogram godzinowy szkolenia każdorazowo dostosowywany jest do grupy szkoleniowej.

Godziny realizacji poszczególnych modułów szkolenia mogą ulec zmianie.

# Warunki techniczne

### **Warunki techniczne niezbędne do udziału w usłudze:**

Do realizacji szkoleń online korzystamy z platformy Zoom. Każdy uczestnik otrzymuje przed szkoleniem link do platformy internetowej (na wskazany adres mailowy), na której znajdować się będzie transmisja online. Uczestnictwo w streamingu nie wymaga żadnych, specjalnych oprogramowań: wystarczy, że komputer jest podłączony do Internetu (należy korzystać z przeglądarek: Google Chrome, Mozilla Firefox lub Safari). Uczestnicy oglądają i słuchają na żywo tego, co dzieje się w sali szkoleniowej oraz śledzą treści wyświetlane na komputerze prowadzącego. Dodatkowo, wszyscy mogą zadawać pytania za pośrednictwem chatu online. W przypadku mniejszych szkoleń uczestnicy mogą przez mikrofon komunikować się z trenerem i innymi uczestnikami kursu. Link do szkolenia online generowany jest przed szkoleniem i ważny jest przez cały czas trwania szkolenia (uczestnik może połączyć się w dowolnym momencie).

**Minimalne wymagania sprzętowe, jakie musi spełniać komputer Uczestnika lub inne urządzenie do zdalnej komunikacji:** Dwurdzeniowy procesor Intel Core i5 2,5 GHz i wyższy.

**Minimalne wymagania dotyczące parametrów łącza sieciowego, jakim musi dysponować Uczestnik:** pobieranie: 10 Mb/s, wysyłanie: 5 Mb/s.

**Niezbędne oprogramowanie umożliwiające Uczestnikom dostęp do prezentowanych treści i materiałów**: Nie trzeba pobierać oprogramowania. Aby wziąć udział w szkoleniu online potrzebny jest komputer, laptop, telefon lub tablet ze stabilnym internetem i bez blokad firmowych.

**Podczas szkoleń online wykorzystujemy następujące funkcjonalności:**

1) Praca w grupach (breakout rooms)

- trener może podzielić uczestników automatycznie lub manualnie

- trener ustala czas trwania pracy w grupach

- pojawia się krótki komunikat na ekranie uczestnika, który informuje, że gospodarz zaprasza do podpokoju

- prowadzący może wysłać wiadomość do wszystkich pokoi jednocześnie, np. z opisem zadania do wykonania.

2) Narzędzia dostępne podczas sesji w breakout rooms:

- tablica, możliwość pisania mają wszyscy uczestnicy, efekt pracy można zapisać i pokazać w pokoju szkoleniowym, wszystkim uczestnikom szkolenia

- pokazywanie ekranu, każdy uczestnik może udostępnić swój ekran

- czat

- użytkownik pracujący w pokoju, może w dowolnym momencie zaprosić prowadzącego do pokoju grupowego.

**Usługa jest nagrywana na potrzeby ewentualnej kontroli.**

**W związku z tym, prosimy o włączenie kamery na czas udziału w szkoleniu. Dziękujemy.**

# Kontakt

Mate

### Mateusz Banasiak

**E-mail** mateusz.banasiak@pl.ey.com **Telefon** (+48) 453 712 759